## Package 'pathlibr'

February 22, 2019

Title OO Path Manipulation in R Version 0.1.0 Description An OO Interface for path manipulation, emulating pythons ``pathlib''. License MIT + file LICENSE Encoding UTF-8 LazyData true Imports R6, magrittr, glue (>= 1.3.0), logging, rlang, purrr RoxygenNote 6.1.1 Suggests testthat, knitr, rmarkdown VignetteBuilder knitr NeedsCompilation no

Author Matthew Strasiotto [aut, cre]

Maintainer Matthew Strasiotto <matthew.strasiotto@gmail.com>

Repository CRAN

Date/Publication 2019-02-22 14:40:06 UTC

## R topics documented:

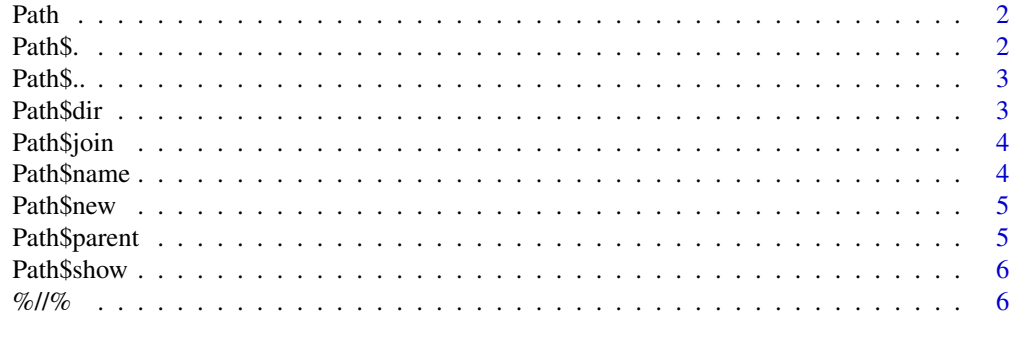

**Index** [8](#page-7-0) **8** 

<span id="page-1-2"></span><span id="page-1-0"></span>

OO Path Navigator

#### Usage

Path

#### Format

An object of class R6ClassGenerator of length 24.

#### See Also

Other Path: [Path\\$..](#page-2-1), [Path\\$.](#page-1-1), [Path\\$dir](#page-2-2), [Path\\$join](#page-3-1), [Path\\$name](#page-3-2), [Path\\$new](#page-4-1), [Path\\$parent](#page-4-2), [Path\\$show](#page-5-1), [%//%](#page-5-2)

<span id="page-1-1"></span>Path\$. *Get the elements in the directory*

#### Description

Returns a named list of Path elements in a directory

#### See Also

Other Path: [Path\\$..](#page-2-1), [Path\\$dir](#page-2-2), [Path\\$join](#page-3-1), [Path\\$name](#page-3-2), [Path\\$new](#page-4-1), [Path\\$parent](#page-4-2), [Path\\$show](#page-5-1), [Path](#page-1-2), [%//%](#page-5-2)

<span id="page-2-1"></span><span id="page-2-0"></span>

Get the parent of the current Path

#### Value

a new Path object, corresponding to the parent of the calling Path

#### See Also

Other Path: [Path\\$.](#page-1-1), [Path\\$dir](#page-2-2), [Path\\$join](#page-3-1), [Path\\$name](#page-3-2), [Path\\$new](#page-4-1), [Path\\$parent](#page-4-2), [Path\\$show](#page-5-1), [Path](#page-1-2), [%//%](#page-5-2)

#### Examples

```
path <- Path$new("root/parent/path")
print(glue::glue("path : {path$show}",
                "parent : {path$parent$show}",
                ". . : {path$..$show}",
                .sep = ''\n\ln)
```
<span id="page-2-2"></span>Path\$dir *Get the elements in the directory*

#### Description

Returns a named list of Path elements in a directory

#### See Also

Other Path: [Path\\$..](#page-2-1), [Path\\$.](#page-1-1), [Path\\$join](#page-3-1), [Path\\$name](#page-3-2), [Path\\$new](#page-4-1), [Path\\$parent](#page-4-2), [Path\\$show](#page-5-1), [Path](#page-1-2), [%//%](#page-5-2)

<span id="page-3-1"></span><span id="page-3-0"></span>

Given two path components, join them and return a new Path object

#### Arguments

other the path component to join on the RHS. Can be any object coercible to character, including Path

#### Value

A new Path object resulting from the joined paths

#### See Also

Other Path: [Path\\$..](#page-2-1), [Path\\$.](#page-1-1), [Path\\$dir](#page-2-2), [Path\\$name](#page-3-2), [Path\\$new](#page-4-1), [Path\\$parent](#page-4-2), [Path\\$show](#page-5-1), [Path](#page-1-2), [%//%](#page-5-2)

#### Examples

```
{
path <- Path$new("some/path")
path$join("other/path")
}
```
<span id="page-3-2"></span>Path\$name *Get the name of the last element in the path (Incl. extension)*

#### Description

Get the name of the last element in the path (Incl. extension)

#### Value

the string corresponding to the path's name

#### See Also

Other Path: [Path\\$..](#page-2-1), [Path\\$.](#page-1-1), [Path\\$dir](#page-2-2), [Path\\$join](#page-3-1), [Path\\$new](#page-4-1), [Path\\$parent](#page-4-2), [Path\\$show](#page-5-1), [Path](#page-1-2), [%//%](#page-5-2)

#### Examples

path <- Path\$new("path/to/some/element") path\$name

<span id="page-4-1"></span><span id="page-4-0"></span>

Initialize a Path object using a string

#### Arguments

path the path string to Path should refer to

#### Value

a new Path object, corresponding to the supplied string

#### See Also

Other Path: [Path\\$..](#page-2-1), [Path\\$.](#page-1-1), [Path\\$dir](#page-2-2), [Path\\$join](#page-3-1), [Path\\$name](#page-3-2), [Path\\$parent](#page-4-2), [Path\\$show](#page-5-1), [Path](#page-1-2), [%//%](#page-5-2)

#### Examples

Path\$new("path/components/as/string")

<span id="page-4-2"></span>Path\$parent *Get the parent of the current Path*

#### Description

Get the parent of the current Path

#### Value

a new Path object, corresponding to the parent of the calling Path

#### See Also

Other Path: [Path\\$..](#page-2-1), [Path\\$.](#page-1-1), [Path\\$dir](#page-2-2), [Path\\$join](#page-3-1), [Path\\$name](#page-3-2), [Path\\$new](#page-4-1), [Path\\$show](#page-5-1), [Path](#page-1-2), [%//%](#page-5-2)

#### Examples

```
path <- Path$new("root/parent/path")
print(glue::glue("path : {path$show}",
                  "parent : {path$parent$show}",
                  ". : {path$..$show}",
                  .sep = ''\n\langle n''\rangle)
```
<span id="page-5-1"></span><span id="page-5-0"></span>

Returns the path as a string

#### Value

the path as as tring

#### See Also

Other Path: [Path\\$..](#page-2-1), [Path\\$.](#page-1-1), [Path\\$dir](#page-2-2), [Path\\$join](#page-3-1), [Path\\$name](#page-3-2), [Path\\$new](#page-4-1), [Path\\$parent](#page-4-2), [Path](#page-1-2), [%//%](#page-5-2)

<span id="page-5-2"></span>%//% *Join two paths*

#### Description

Join two path components in the "natural" way, as you would expect to using a / operator. lhs and rhs may be any object that implements the as.character S3 method, including Path

#### Usage

lhs %//% rhs

#### Arguments

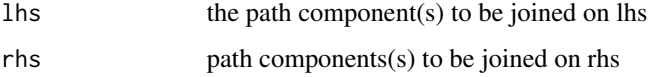

#### Value

a new Path object (or vector of) corresponding to the joined elements

#### See Also

Other Path: [Path\\$..](#page-2-1), [Path\\$.](#page-1-1), [Path\\$dir](#page-2-2), [Path\\$join](#page-3-1), [Path\\$name](#page-3-2), [Path\\$new](#page-4-1), [Path\\$parent](#page-4-2), [Path\\$show](#page-5-1), [Path](#page-1-2)

%//%

### Examples

```
path <- Path$new("root/parent/name")
child <- path %//% "child"
print(glue::glue("path : {path$show}",
                  "child: {child$show}",
                  .sep = "\ln"))
```
# <span id="page-7-0"></span>Index

∗Topic datasets Path, [2](#page-1-0) %//%, *[2](#page-1-0)[–6](#page-5-0)*, [6](#page-5-0) Path, *[2](#page-1-0)*, [2,](#page-1-0) *[3](#page-2-0)[–6](#page-5-0)* Path\$., *[2](#page-1-0)*, [2,](#page-1-0) *[3](#page-2-0)[–6](#page-5-0)* Path\$.., *[2,](#page-1-0) [3](#page-2-0)*, [3,](#page-2-0) *[4](#page-3-0)[–6](#page-5-0)* Path\$dir, *[2,](#page-1-0) [3](#page-2-0)*, [3,](#page-2-0) *[4](#page-3-0)[–6](#page-5-0)* Path\$join, *[2](#page-1-0)[–4](#page-3-0)*, [4,](#page-3-0) *[5,](#page-4-0) [6](#page-5-0)* Path\$name, *[2](#page-1-0)[–4](#page-3-0)*, [4,](#page-3-0) *[5,](#page-4-0) [6](#page-5-0)* Path\$new, *[2](#page-1-0)[–5](#page-4-0)*, [5,](#page-4-0) *[6](#page-5-0)* Path\$parent, *[2](#page-1-0)[–5](#page-4-0)*, [5,](#page-4-0) *[6](#page-5-0)* Path\$show, *[2](#page-1-0)[–6](#page-5-0)*, [6](#page-5-0)